## **Detecção de Ativação em Ressonância Nuclear Magnética Funcional do Cérebro**

PEDRO PAULO DE M. OLIVEIRA JR<sup>1</sup> MARCELO GATTASS<sup>1</sup>

<sup>1</sup>TeCGraf, Depto de Informática, PUC-Rio R. Marquês de São Vicente, 225 - 22460-900 Rio de Janeiro, RJ, Brasil {ppm,gattass}@tecgraf.puc-rio.br

**Abstract.** Magnetic Resonance Image (MRI) is a useful non-invasive technique for medical diagnostic, yielding high quality images. In the last years, a technique based on MRI called functional MRI is growing in the medical community as a means to map the sensorial and motor activities into the brain. This paper presents an image processing technique to find the areas of brain that are activated in response to motion and the tactual areas using images collected with a 1,5 Tesla MRI Scanner. Results, also presented here, indicate the feasibility of using current MRI scanners to perform functional analyses.

**Keywords:** Functional Magnetic Resonance Imaging, Image Processing, Signal Processing.

### **1 Introdução**

A determinação de áreas que respondem a estímulos sensoriais é importante para o mapeamento funcional do cérebro.

Um dos métodos não invasivos é o mapeamento obtido pela ressonância magnética funcional (fMRI). Os primeiros trabalhos nesta área (Ogawa, et al. 1990a, 1990b, 1992, 1993; Belliveau, et al. 1990, 1991) mostram a fMRI como uma nova técnica capaz de detectar áreas cerebrais que têm o nível de funcionamento alterado durante a realização de uma tarefa específica.

A ressonância magnética funcional consegue através de um processamento estatístico, detectar que áreas do cérebro são responsáveis pelo estimulo numa determinada área do corpo.

Este estudo de mapear áreas do cérebro em áreas do corpo é útil para se evitar que numa cirurgia no cérebro se extirpem partes do tecido nervoso responsáveis pela parte sensitiva e motora.

O objetivo deste trabalho é o de apresentar uma técnica de se detectar a ativação de regiões do cérebro, através de uma análise das imagens obtidas pela ressonância nuclear magnética durante ciclos de atividade de estímulo sensorial e repouso.

### **2 Ressonância Funcional**

O exame de ressonância nuclear magnética permite a aquisição de imagens do corpo humano com vários níveis de resolução e com diversos modos de aquisição cada qual mostrando com mais detalhes algum tipo de tecido.

Uma das técnicas de aquisição, chamada Ecoplanar, permite adquirir imagens de resolução 128x128 em menos de 3 seg. A figura 1 mostra uma Imagem de ressonância magnética obtida com esta técnica.

O exame de ressonância funcional (fMRI) consiste em adquirir uma série de imagens do cérebro em períodos em que o paciente está em repouso e em períodos em que o paciente sofre uma estimulação em partes motoras do corpo [Weber e Schrack, 95]. Fazemos a aquisição de imagens em vários ciclos de estimulação e de repouso para um processamento estatístico posterior que determinará as áreas do cérebro que são responsáveis pelo controle da área do corpo que foi estimulada.

As regiões do cérebro responsáveis pelo controle da região estimulada, durante o período de estimulação, recebem uma quantidade de fluxo sangüíneo maior que o necessário para suprir a demanda de oxigênio no tecido em período de repouso.

Isto resulta num aumento líquido no nível vascular de oxihemoglobina e numa diminuição de desoxihemoglobina. Desoxihemoglobina é para magnética, fazendo com que num exame com relaxação T2 tenha uma diminuição de sinal. Menos desoxihemoglobina como resultado de um aumento no fluxo resulta num aumento no sinal (*BOLD effect*)

O aumento típico de sinal em exames funcionais é da ordem de 5%, num aparelho de 1.5 Tesla. Isto significa que numa imagem em tons de cinza o aumento de nível de cinza no cortex cerebral nas regiões ativadas durante a estimulação será da ordem de 10 níveis de cinza acima do nível normal na mesma área em períodos de repouso.

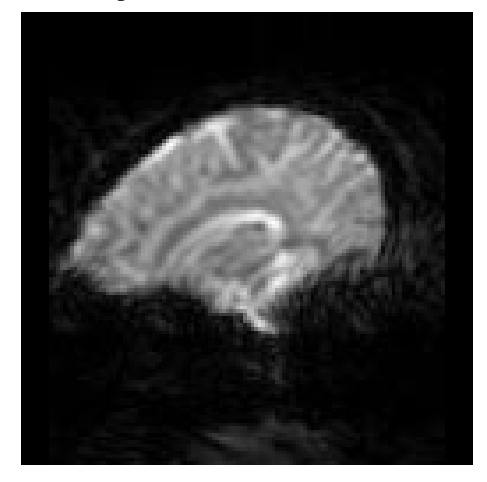

Figura 1 - MRI usando técnica EcoPlannar

#### **3 Aquisição de Dados**

O aparelho utilizado para os exames de fMRI foi um Gyroscan NT da Philips de 1,5 Tesla cujo *software* proprietário da Philips é executado numa máquina Alpha Digital com o sistema operacional VMS.

Ao fim de um exame de fMRI os dados são transferidos do Alpha para um disco removivel de alta capacidade de armazenamento através de uma rede DECNet.

O formato transmitido pelo aparelho de ressonância magnética é um ACR/NEMA 1.0 [ACR/NEMA]. As imagens transferidas pela rede são agrupadas formando um arquivo de dados com dimensões da forma:

(*resolução x*) \* (*resolução y*) \* (*número de fatias*) \* (*número de tempos*).

Com os dados na forma acima é possível fazer um processamento deste volume para encontrar as áreas de ativação.

### **4 Testes Estatísticos**

O processamento do volume de dados a fim de se encontrar as áreas cerebrais responsáveis pelo movimento que está sendo estudado.

É preciso definir uma curva função de estimulação que indica os períodos de estimulação e os períodos de repouso. Em geral podemos descrever esta função por uma onda quadrada, onde os períodos de nível alto representam a estimulação e os períodos de nível baixo representam o repouso. A figura 2 mostra como é feita a estimulação.

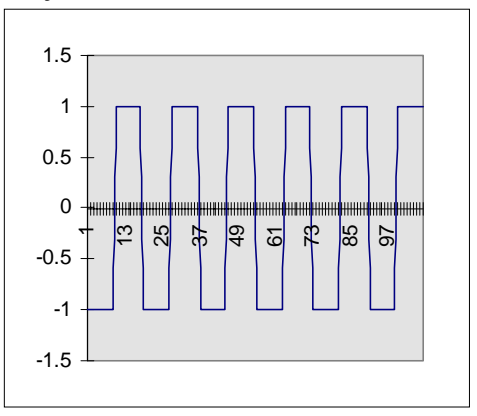

Figura 2- Função que descreve a estimulação.

Um possível teste a ser implementado é a subtração de imagens. Chamando a função de estimulação, mostrada na figura 2, E(t) podemos chegar ao resultado da cor de um pixel no teste da subtração utilizando a seguinte expressão:

$$
P(x, y) = \sum_{t=0}^{t = tmax} E(t) \cdot P_t(x, y)
$$

Onde  $P_t(x, y)$ , representa a cor de um pixel num determinado tempo t.

Um exemplo do teste de subtração é mostrado na figura 3.

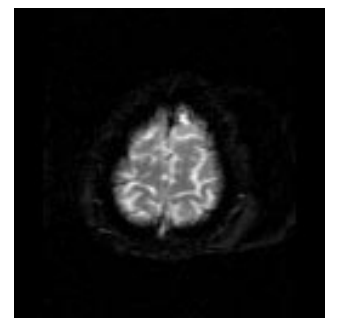

Figura 3a - Imagem original de corte do cérebro

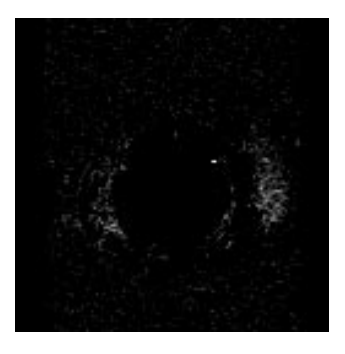

Figura 3b - Imagem gerada pelo teste da subtração.

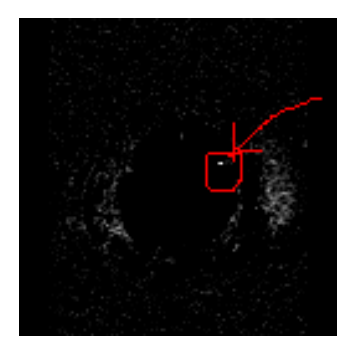

Figura 3c - Imagem do teste da subtração indicando a provavel área de ativação.

Os *pixels* com maior probabilidade de serem os responsáveis pela ativação são os de maior intensidade de sinal, pois teriam a sua curva de intensidade mais parecida com a função de estimulação, E(t).

Outro teste útil para determinar a+s regiões de ativação é o teste da correlação. Neste método procuramos classificar as regiões do cérebro de acordo com o coeficiente de correlação entre a função de esstimulação, E(t) e a função de intensidade de cada *pixel*. Após o cálculo do mapa de correlação fazemos uma superposição da imagem original com o mapa de correlação apresentado em escala de cor, levando em consideração as correlações acima de um determinado valor.

Para o cálculo da correlação utilizamos a seguinte expressão:

$$
\rho(x, y) = \frac{COVARIANCIA(P_t(x, y), E(t))}{\sigma_P \cdot \sigma_E}
$$

Nesta expressão  $P_t(x,y)$  representa a intensidade do pixel de coordenada (x,y) no tempo t.  $\sigma_x$  representa o desvio padrão da variável aleatória x.

Na figura 4 podemos ver um exemplo do teste de correlação para encontrar ativação no cérebro.

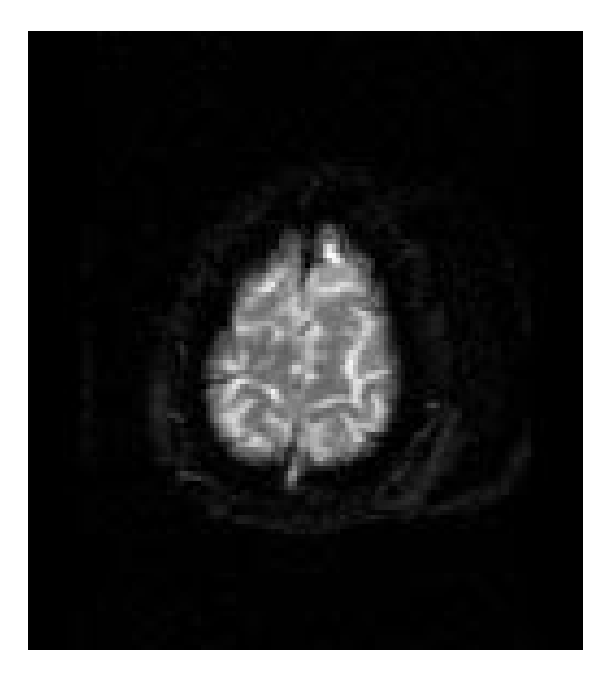

Figura 4 - (a) Imagem original de corte do cérebro.

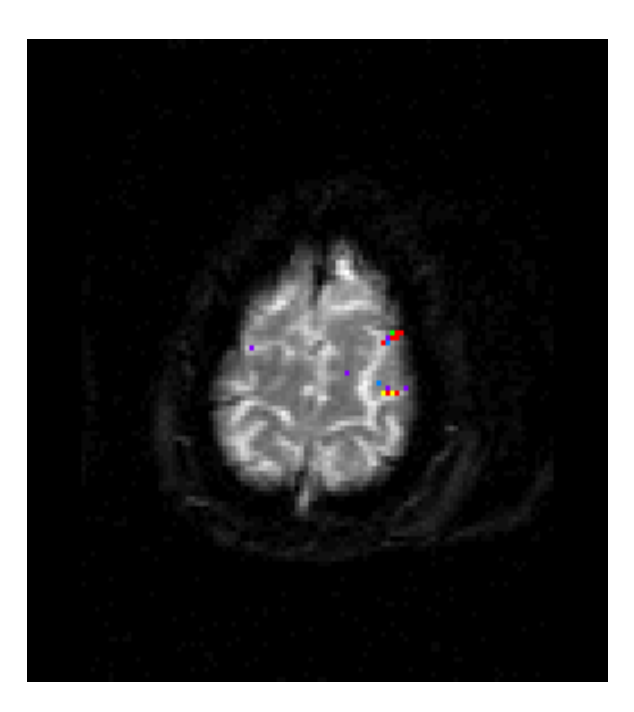

Figura 4b - Imagem de corte do cérebro com mapa superposto.

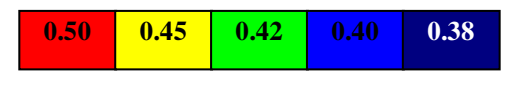

Figura 4c - Associação de cores com valores de correlação.

O teste de correlação é muito mais poderoso que o de subtração, produzindo resultados muito mais confiáveis. No entanto para melhorar o teste de correlação é necessário desprezar os *pixels* que possuem uma correlação dentro da faixa esperada mas que possuem uma média de intensidade ao longo do tempo baixa, já que esta média baixa significa que o *pixel* se encontra fora do cérebro e portanto não pode ser o responsável pela ativação.

Para a confirmação do teste de correlação é necessário observar a curva de intensidade do *pixel* para verificar se corresponde a função de estimulação, E(t). Na implementação feita isto é conseguido posicionando o cursor sobre o *pixel* que se deseja estudar, obtendo assim um gráfico da intensidade do *pixel* no tempo.

Na figura 5 vemos um gráfico com a curva de intensidade de um *pixel* com correlação maior que 0.5.

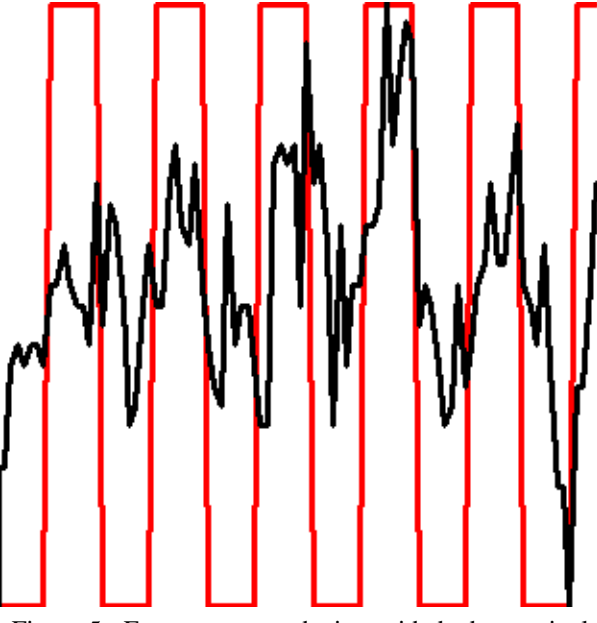

Figura 5 - Em preto curva de intensidade de um pixel com correlação maior que 0.5. Em vermelho função de estimulação, E(t).

Pode-se notar que a curva de intensidade do pixel é periódica e tem aproximadamente o mesmo formato da função de estimulação.

### **5 Eliminação de ruído**

A aquisição de imagens de ressonância magnética utilizando a técnica EPI (Echo Planar Imaging) permite obter imagens num período de tempo muito curto. No entanto gera ruídos na imagem. Um tipo de ruído gerado é o ruído de alta freqüência que pode ser visto na figura 5.

As causas do ruído de alta freqüência podem ser diversas como pequenas movimentações na cabeça do paciente, algumas pulsações dentro do cérebro, variação no fluxo de sangue em alguns vasos de maior calibre.

Como pode-se perceber na figura 5, o ruído de alta freqüência tem um nível de sinal menor que a ativação. Portanto apesar de não interferir em geral na ativação, o ruído de alta freqüência prejudica a identificação da ativação quando observamos a curva.

Utilizando um filtro passa baixa, mostrado na figura 6, conseguimos atenuar o nível de ruído e obter uma curva mais limpa que permita uma visualização mais exata da ativação como podemos ver na figura 7. Comparando a figura 7 com a figura 5 podemos notar que na 7 a curva preta acompanha a subida e a descida da curva vermelha.

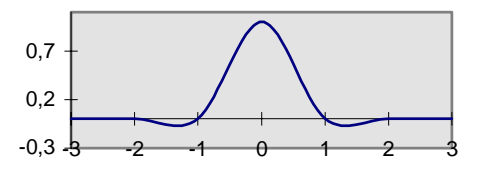

Figura 6 - Filtro passa baixa no domínio do tempo.

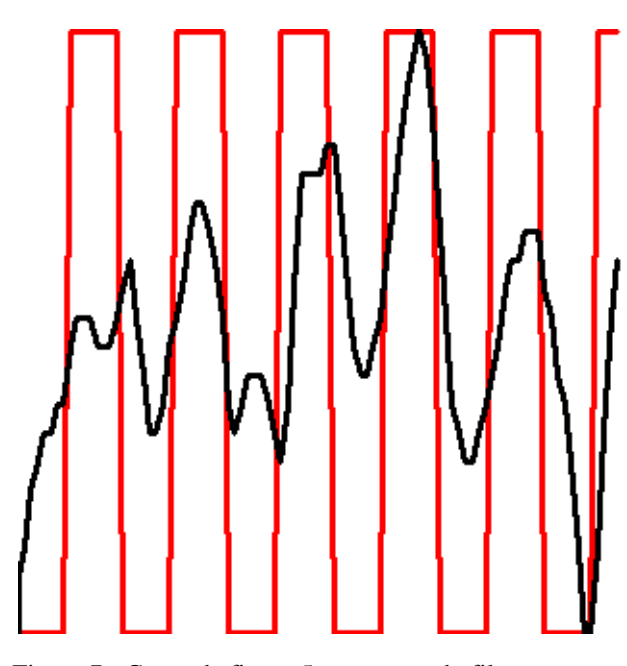

Figura 7 - Curva da figura 5 com o uso do filtro mostrado na figura 6.

Outro tipo de ruído encontrado nos exames que foram feitos foi o de flutuação da linha de base. Isto foi percebido fazendo uma série de aquisições de imagens de uma garrafa contendo um líquido estável. O resultado esperado seria que a curva de intensidade para um *pixel* da imagem ao longo do tempo fosse uma função constante. O resultado obtido no entanto mostrava uma flutuação de sinal da ordem de 10%.

Para resolver este problema foram adotadas duas estratégias: fazer uma calibração do Gyroscan NT, que reduziu a flutuação da linha de base a níveis da ordem de 4% a 1%; e implementar uma de equalização de imagens.

A equalização das imagens é feita escolhendo um tempo base para o qual calculamos a média de intensidades  $(m(I(t_{base}))$  naquela imagem. Aplica-se a seguir o seguinte algoritmo:

# *para todos os tempos ti. Calcular média da imagem I(ti), m(I(ti))*

**Multiplicar** 
$$
I(t_i)
$$
 **por** 
$$
\frac{m(I(t_i))}{m(I(t_{base}))}
$$

Esta operação faz com que todas as imagens tenham a mesma média, diminuindo assim os efeitos de flutuação da linha de base.

### **5 Resultados**

Foram feitos alguns exames com pacientes saudáveis utilizando como fonte de estimulação a fricção de uma pequena esponja áspera na parte do corpo que se desejava mapear no córtex cerebral. O caso mostrado aqui corresponde ao experimento feito com um voluntário do sexo feminino de 24 anos estimulada na mão esquerda da forma anteriormente explicada.

Foram feitas 108 aquisições de imagens, sendo que em cada ciclo de repouso ou ativação foram feitas 9 imagens.

Em duas fatias foram encontradas correlações maiores que 0.5 como é mostrado na figura 8 e na figura 9.

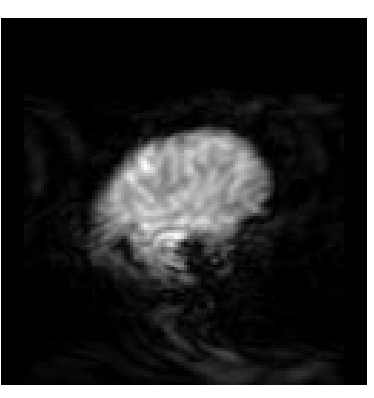

Figura 8a - Corte Sagital do cérebro.

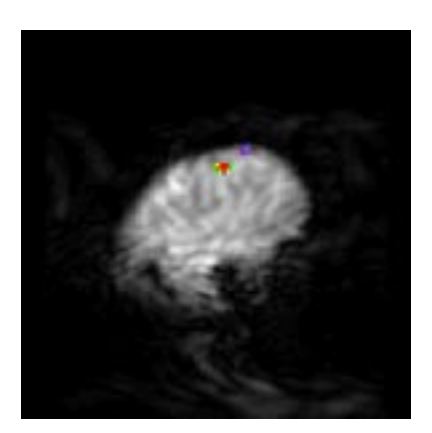

Figura 8b - Superposição do mapa de correlação no corte.

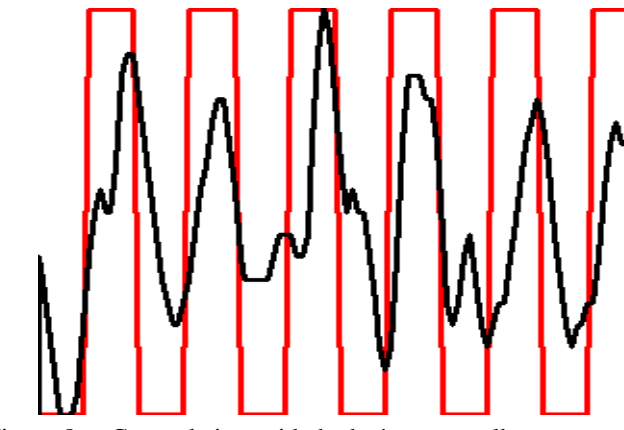

Figura 8c - Curva de intensidade da área vermelha.

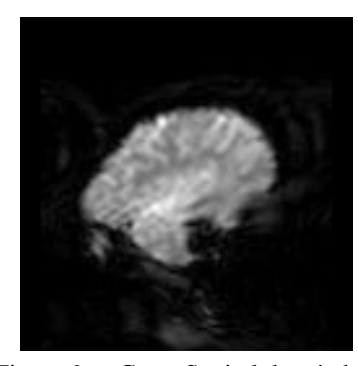

Figura 9a - Corte Sagital do cérebro

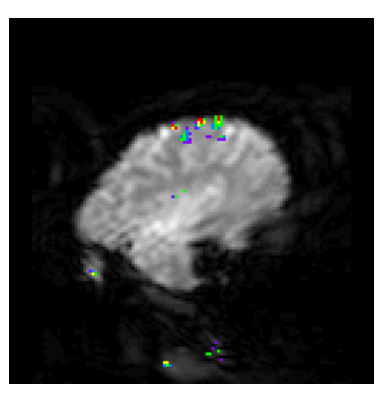

Figura 9b - Superposição do mapa de correlação no corte

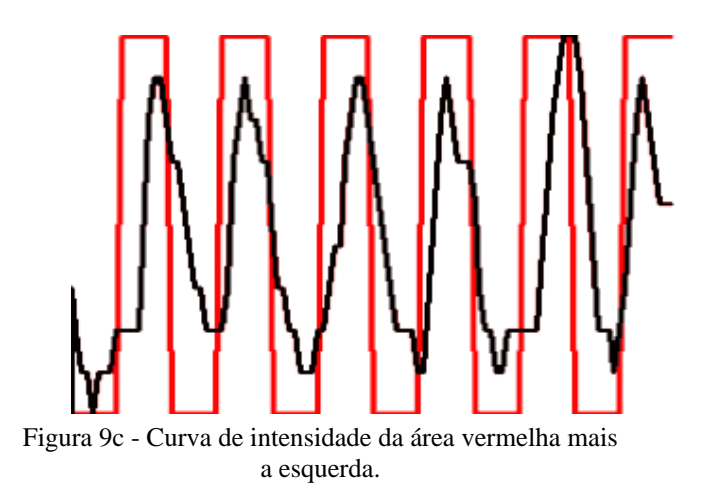

A escala de cores para o mapa de correlação é a mostrada na figura 4c. Na figura 9 foi feita uma pequena alteração na escala de cores utilizando vermelho para correlações superiores a 0.48 ao invés de 0.50 para aumentar a área vermelha.

### **7 Conclusão**

Apresentamos uma técnica capaz de, através das imagens obtidas pela MRI, detectar áreas de ativação do cérebro.

O teste de correlação com um descarte de valores baixos se mostrou uma melhor técnica para determinar as regiões de ativação.

Com base na técnica aqui apresentada e no software desenvolvido é possível obter exames de ressonância funcional com os equipamentos de resonância magnética atualmente disponíveis.

Como trabalho futuro os autores pretendem desenvolver uma ferramenta que permita a visualização e a medição de volumes de áreas ativadas.

### **Agradecimentos**

Ao LABS Exames Complementares pelo apoio prestado na parte médica e na doação de exames de fMRI para o desenvolvimento do Software.

Ao Doutor Jorge Moll Neto e Ao Prof. Ricardo Gattass pelas valiosas orientações na área neurológica e de exames laboratoriais.

A Roberto Beauclair de Seixas pela ajuda na parte de programação do leitor do formato ACR/NEMA e sugestões de algoritmos.

### **Referências**

Bandettini, P.A., Jasmanowicz, A., Wong, E.C. & Hyde, J.S. (1993) "Processing strategies for time-course datasets in functional MRI of the human brain." Magn. Reson Med, 30, 161-173.

Belliveau, J. , Rosen, B. , Kantor, H., Rzedzian, R., Kennedy, D. McKinstry, R. Vevea, J. , Cohen, M., Pykett, I. e Rosen, B. - "Functional cerebral imaging by susceptibility-contrast NMR." Magn Reson Med, 14, 538-546.

Belliveau, J., Kennedy, D., McKinstry, R., Buchbinder, B., Weisskoff, R., Cohen, M., Vevea, J., Brady, T., & Rosen, B. (1991). "Functional mapping of the human visual cortex by magnetic resonance imaging." Science, 254(17 June), 716-719.

Boecker, H. et alli - "Functional cooperativity of human cortical motor areas during self-paced simple finger movements: a high resolution MRI study." - Brain **117**, 1231-1239 - 1994.

Brown, R. G. - "Introduction to random signal analysis and Kalman filtering" - Wiley, 1983

Ogawa, S., Lee, T.-M., Nayak, A. S., & Glynn, P. (1990). "Oxygenation-sensitive contrast in magnetic resonance image of rodent brain at high magnetic fields." Magn Reson Med, 14, 68-78.

Ogawa, S., Lee, T. M., Kay, A. R., & Tank, D. W. (1990). "Brain magnetic resonance imaging with contrast dependent on blood oxygenation." Proc Natl Acad Sci USA, 87, 9868-9872.

Ogawa, S., Tank, D. W., Menon, R., Ellermann, J. M., Kim, S.-G., Merkle, H., & Ugurbil, K. (1992). "Intrinsic signal changes accompanying sensory stimulation: functional brain mapping with magnetic resonance imaging." Proc. Natl. Acad. Sci. USA, 89(July), 5951-5955.

Ogawa, S., Menon, R. S., Tank, D. W., Kim, S.-G., Merkle, H., Ellermann, J. M., & Ugurbil, K. (1993). "Functional brain mapping by blood oxygenation leveldependent contrast magnetic resonance imaging." Biophys J, 64(3), 803-812.

Weber, T. Schrack - "Echo planar imaging: Principles and Applications", GE Medical Systems, 1995.